## How to submit my assignment to my teacher?

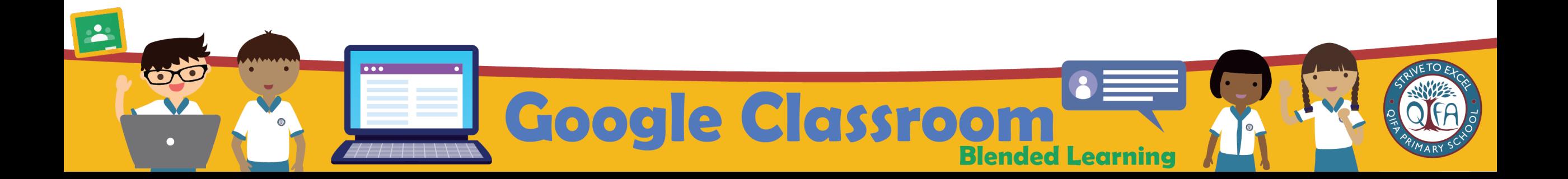

## Key in the link https://workspace.google.com/dashboa on the web browser to access your Student iCO

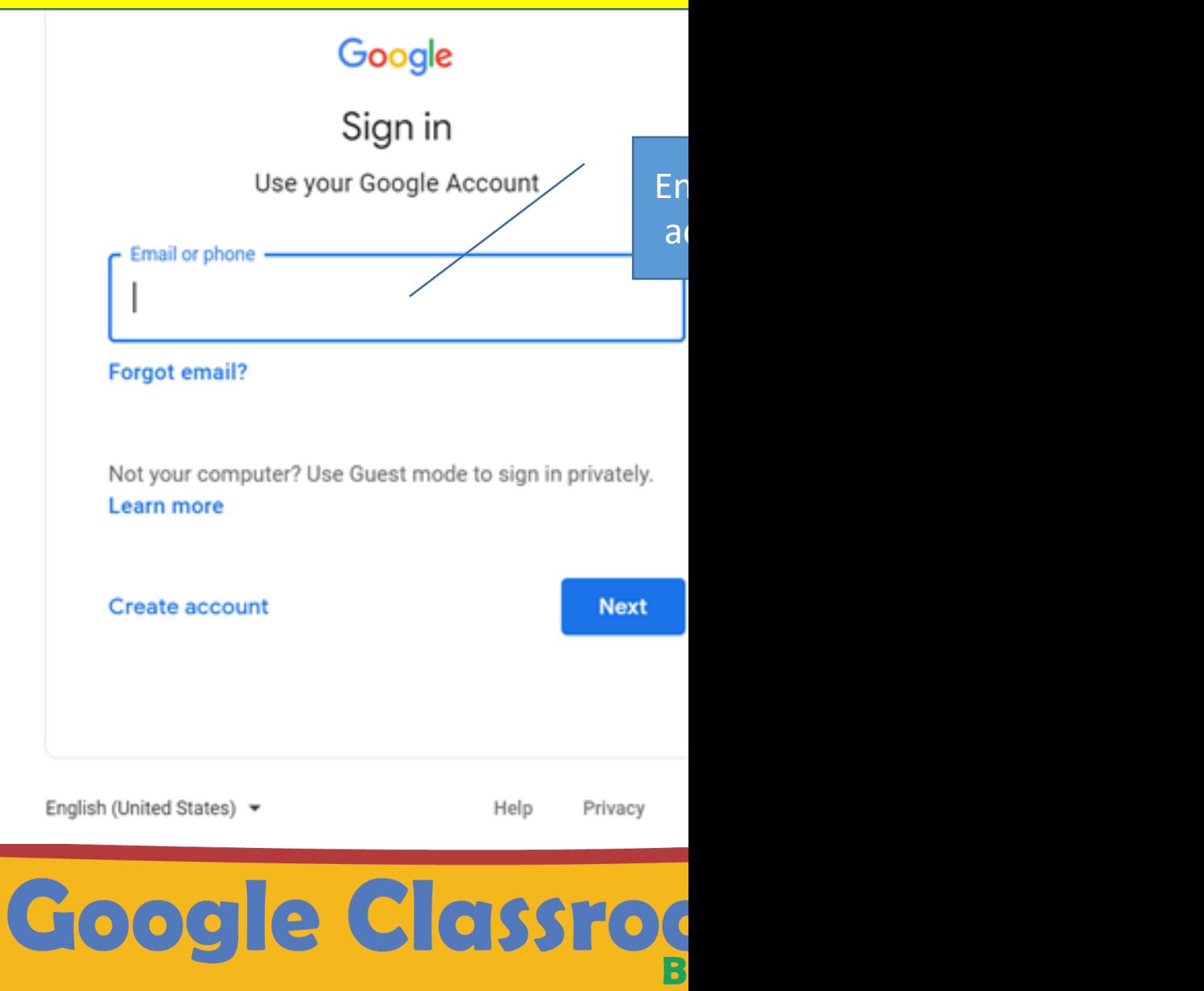

 $\overline{\phantom{a}}$ 

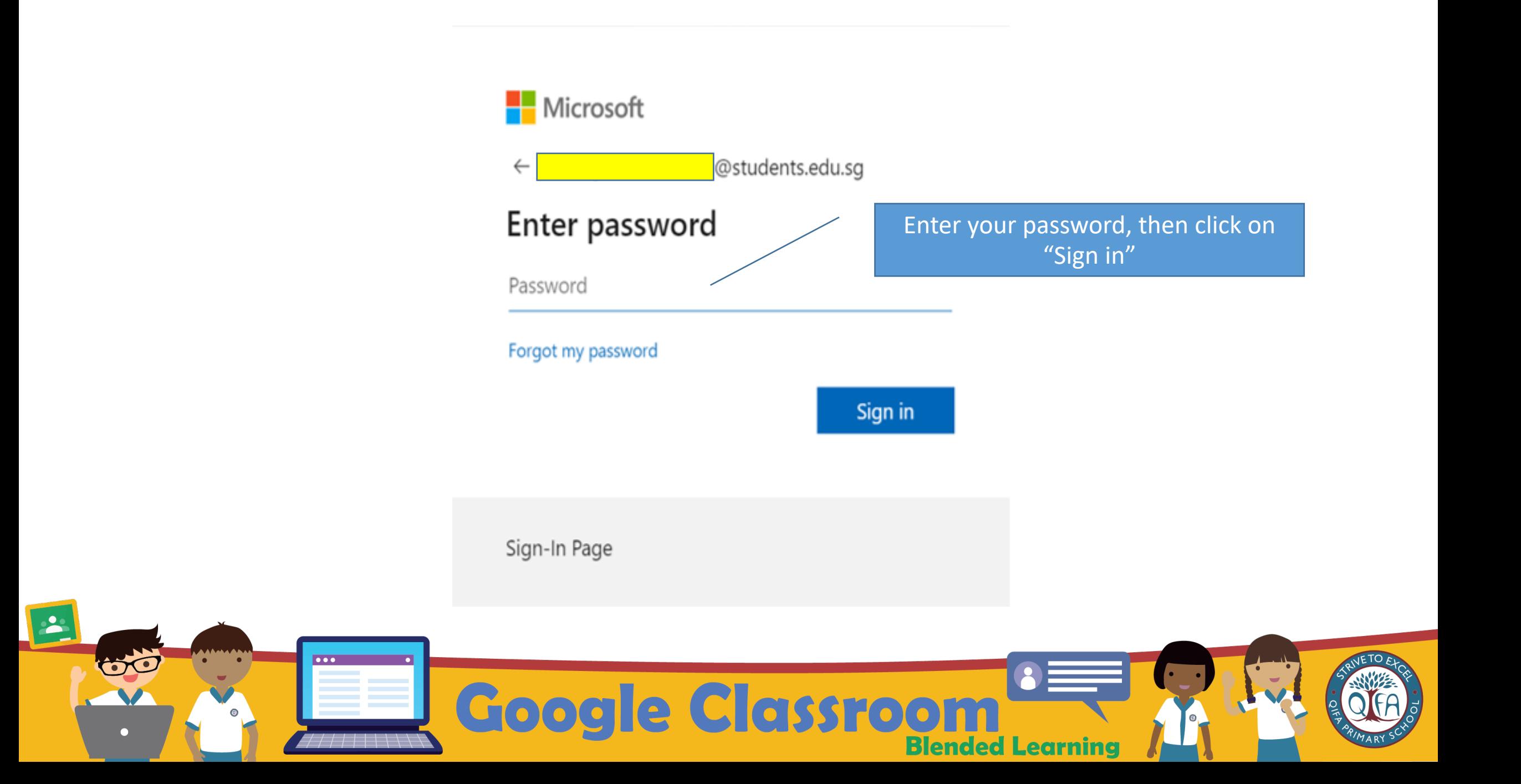

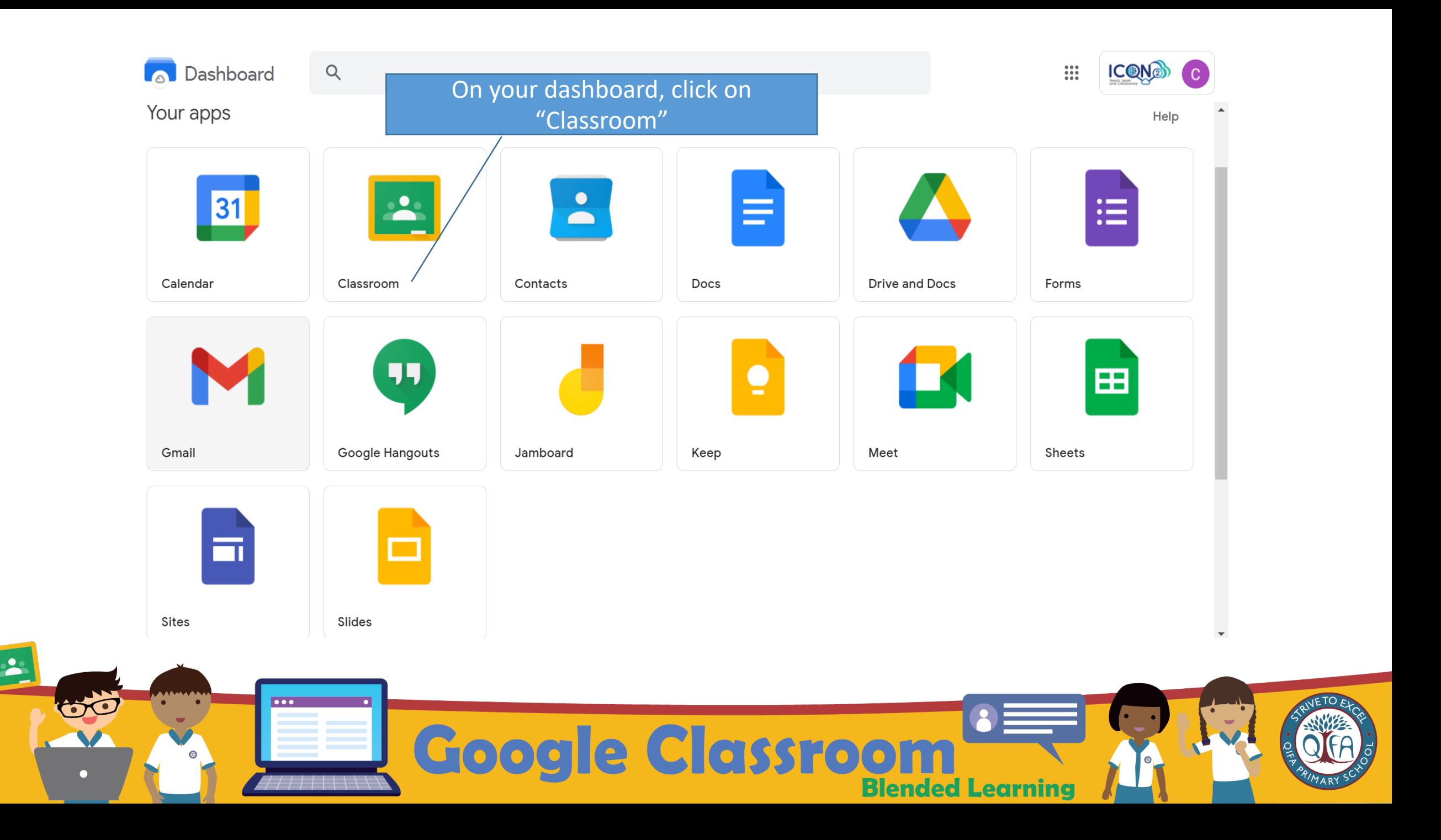

## $\equiv$  Google Classroom

 $^{\circ}$ 

Ev] To-do **E** To review Calendar

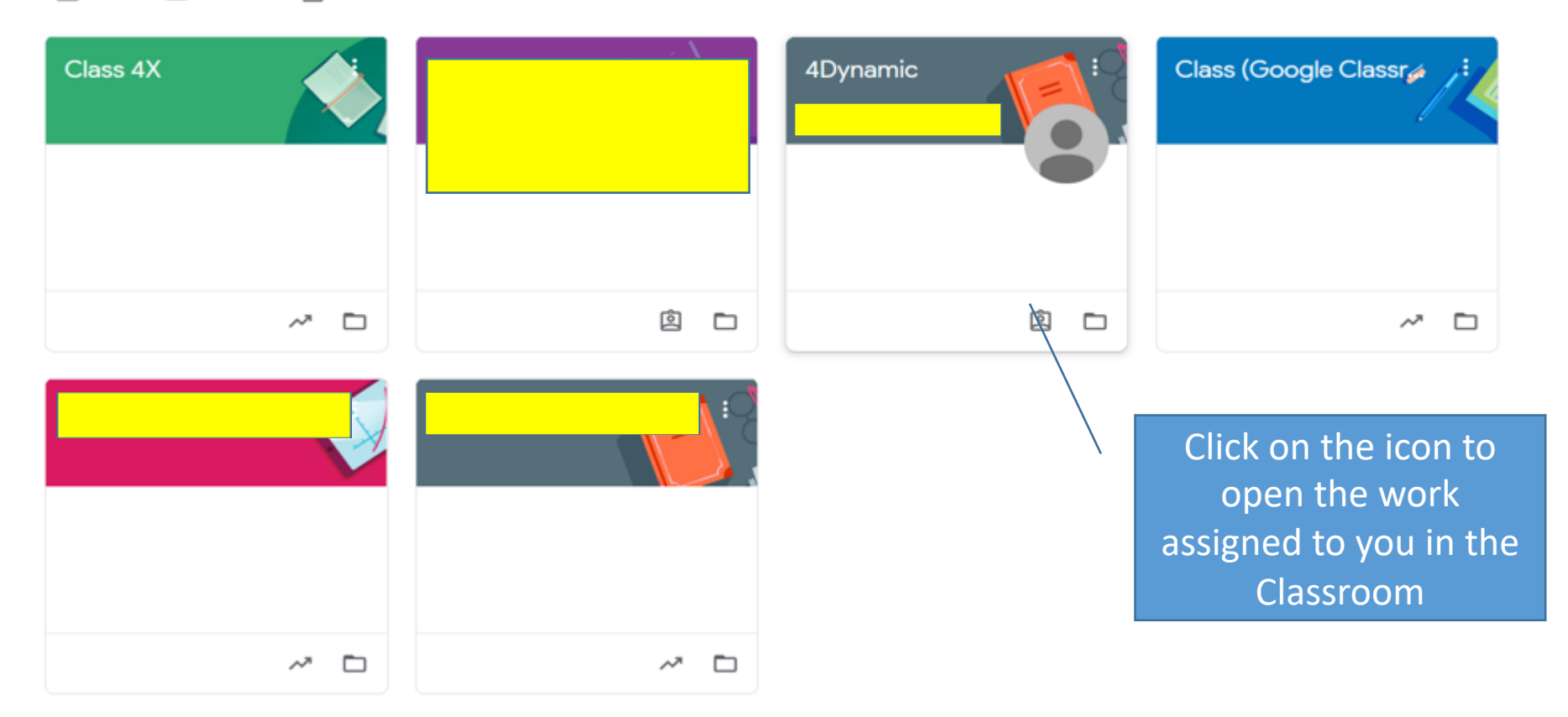

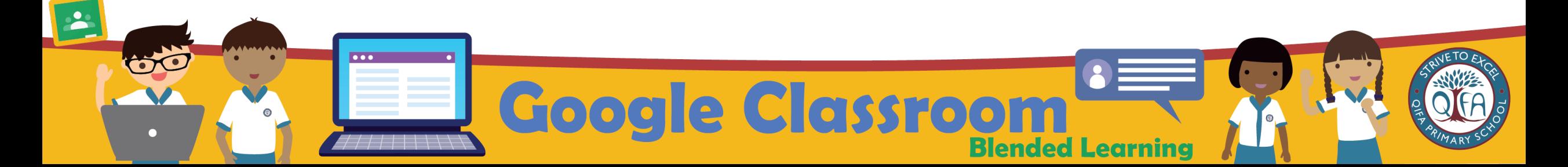

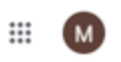

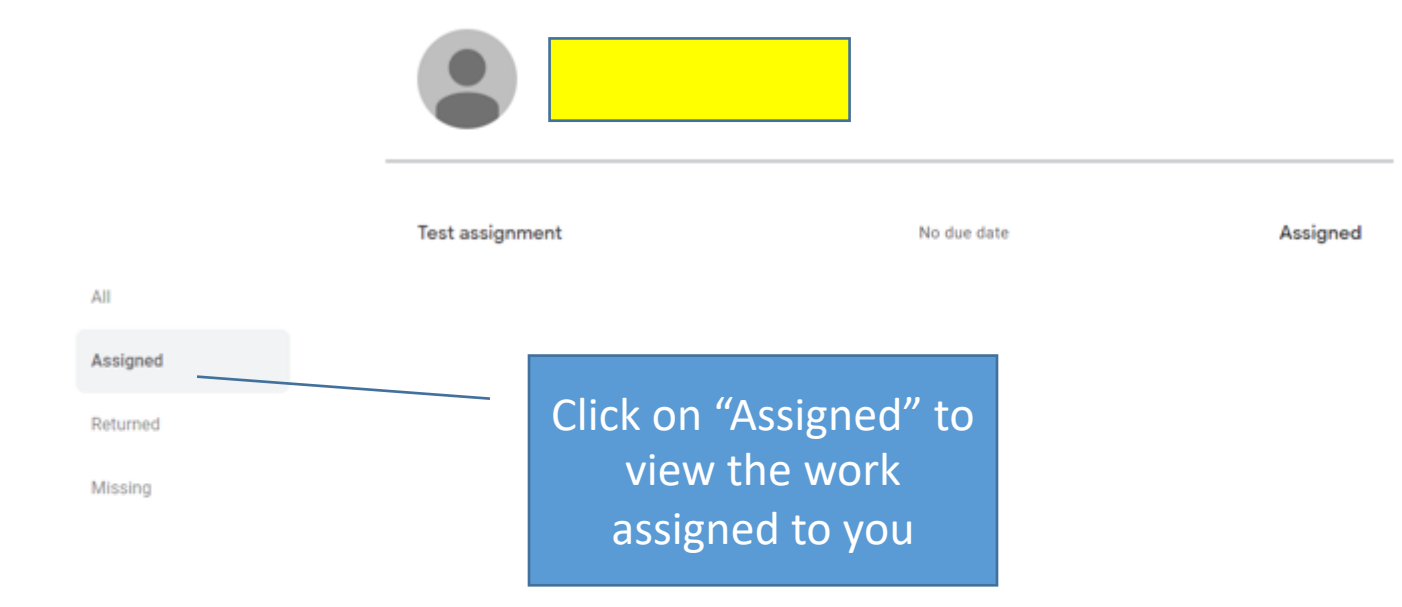

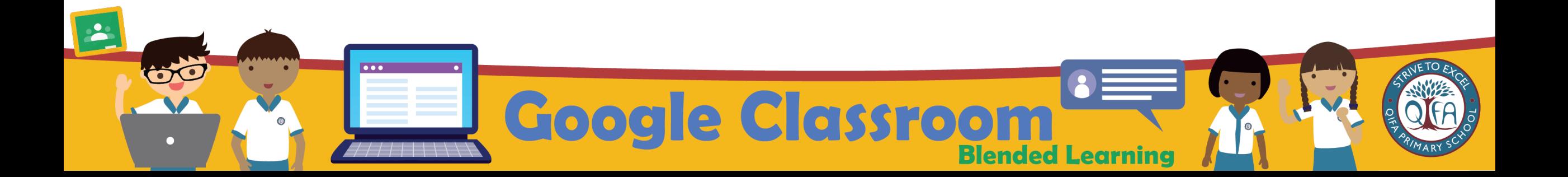

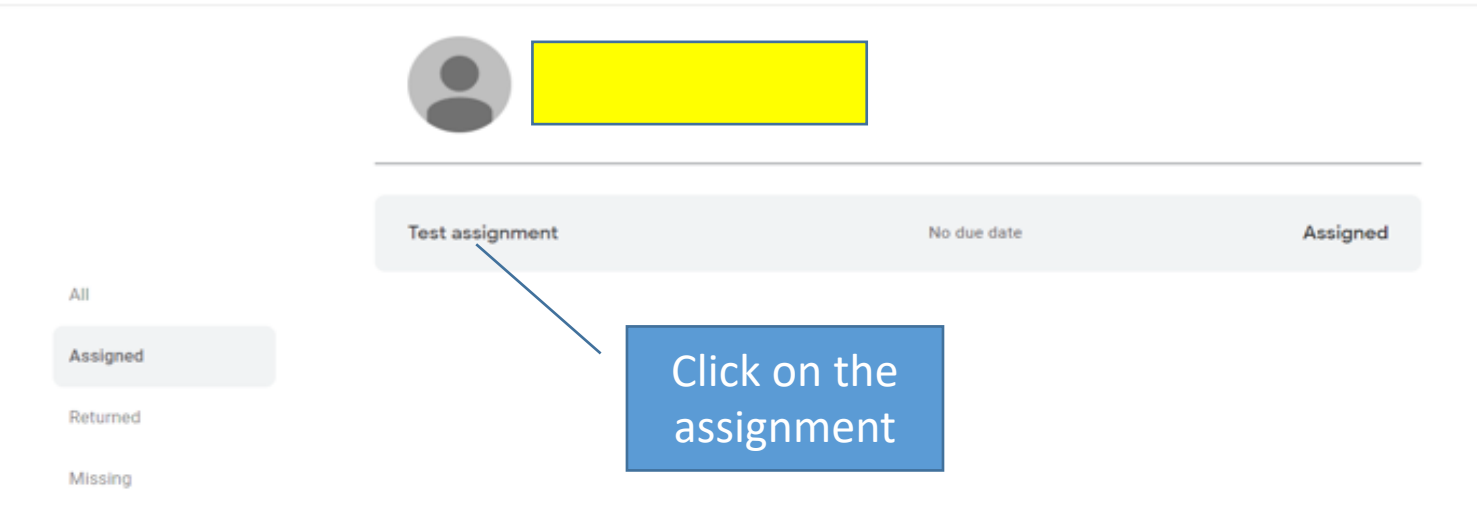

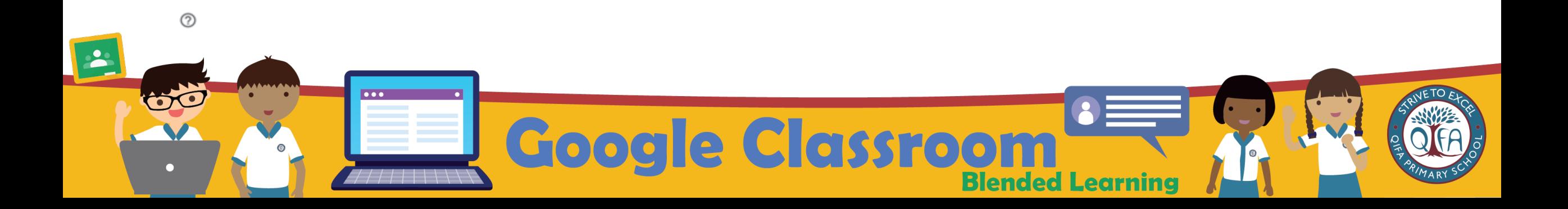

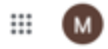

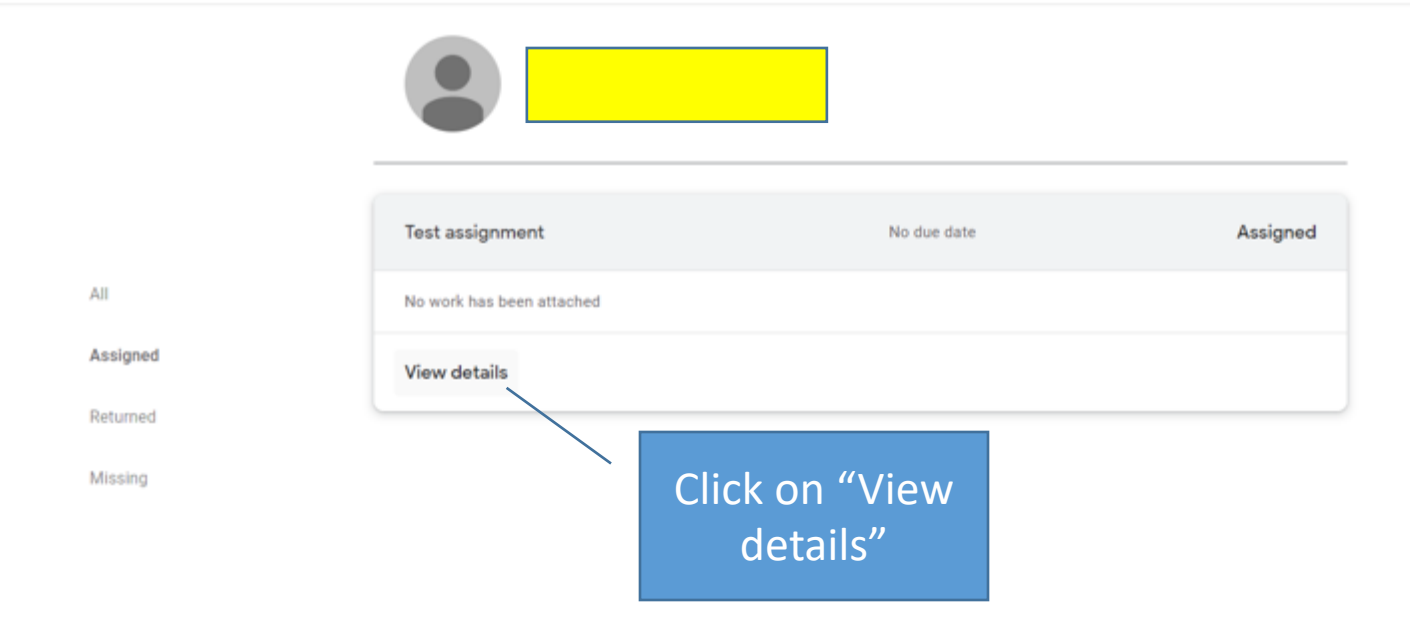

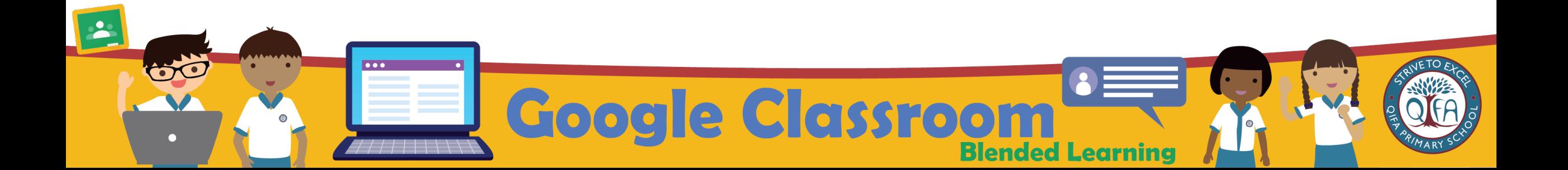

 $\equiv$  4Dynamic

 $\mathbf{L}$ 

n

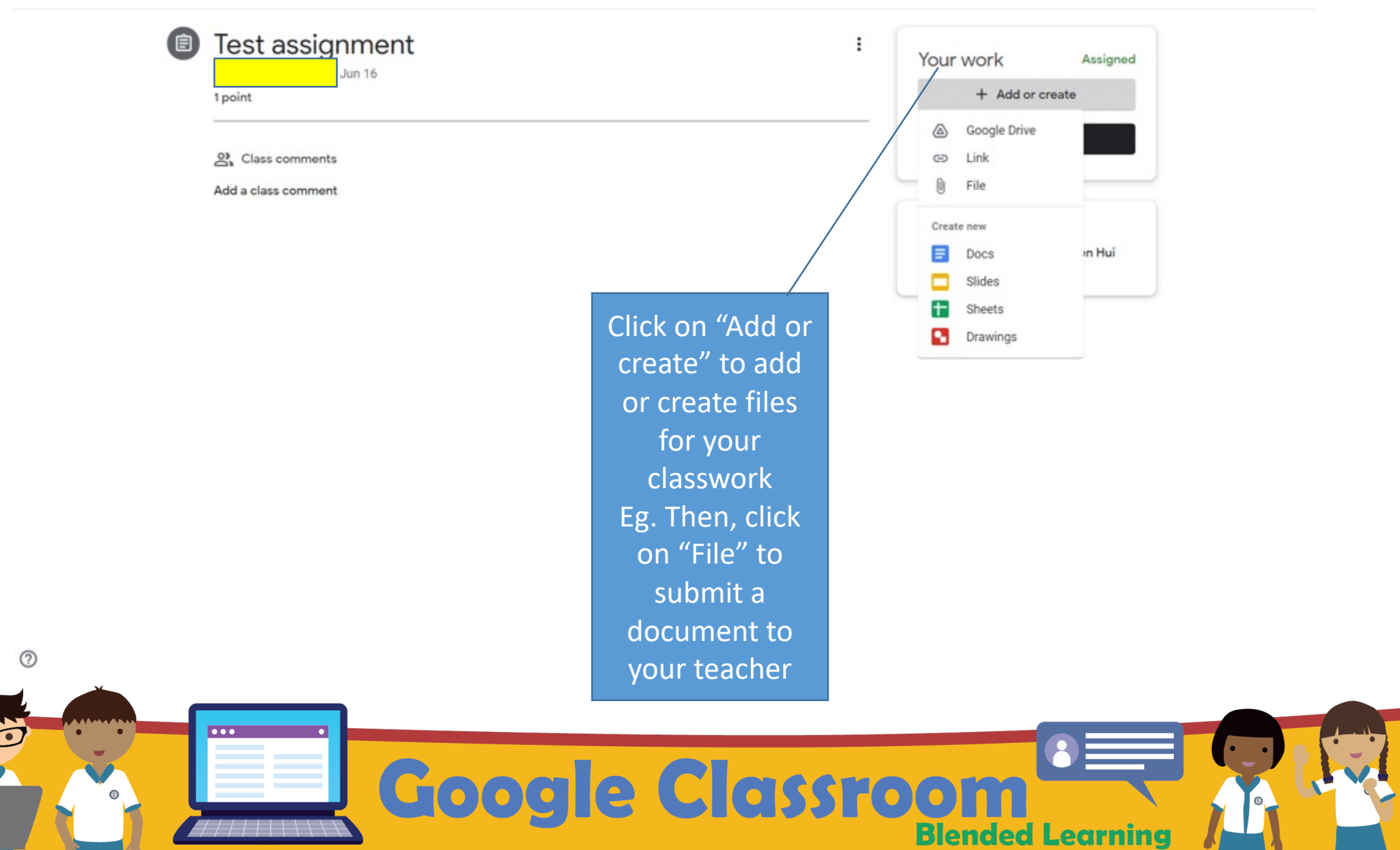

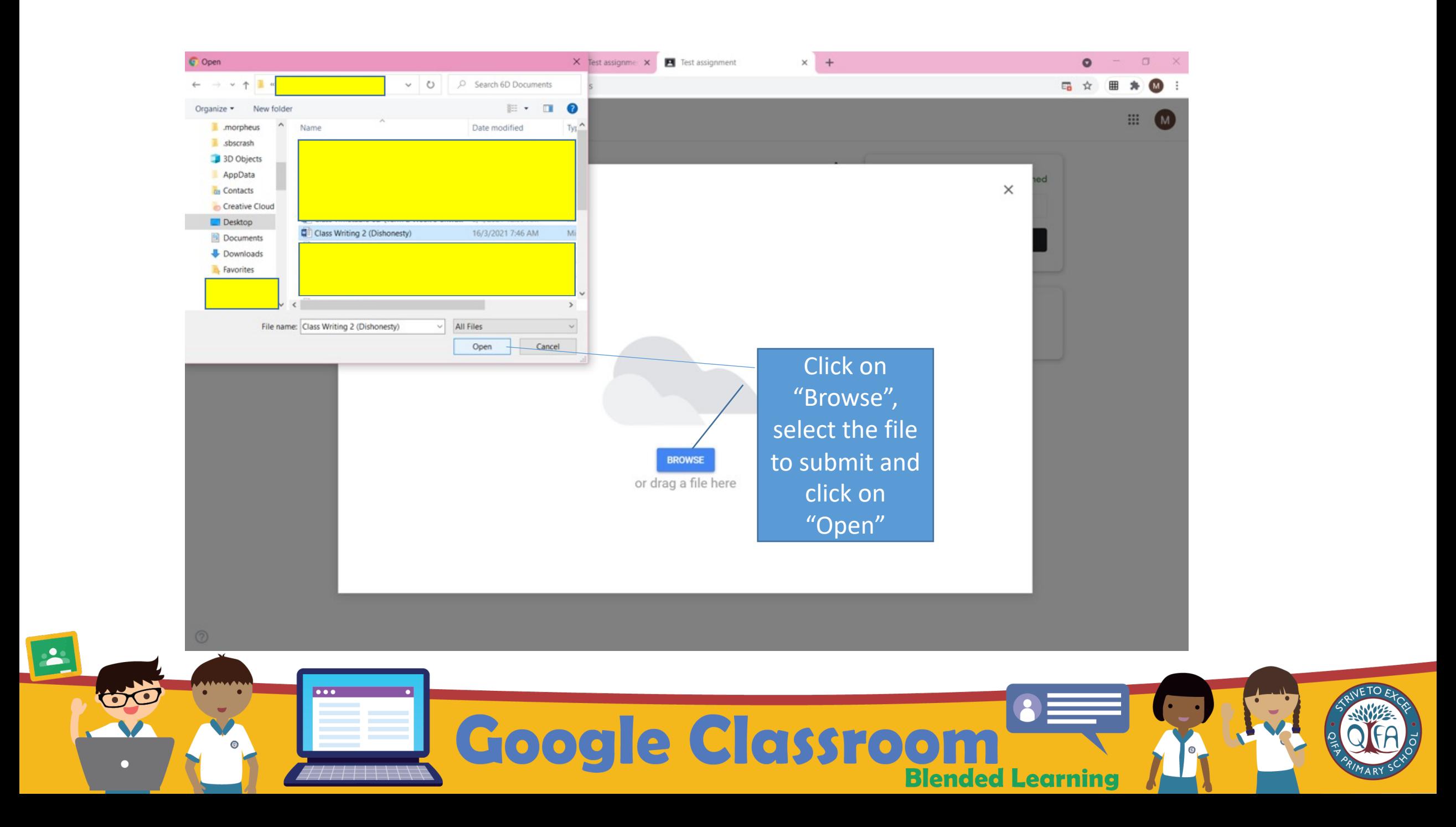

 $\equiv$  4Dynamic

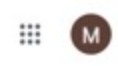

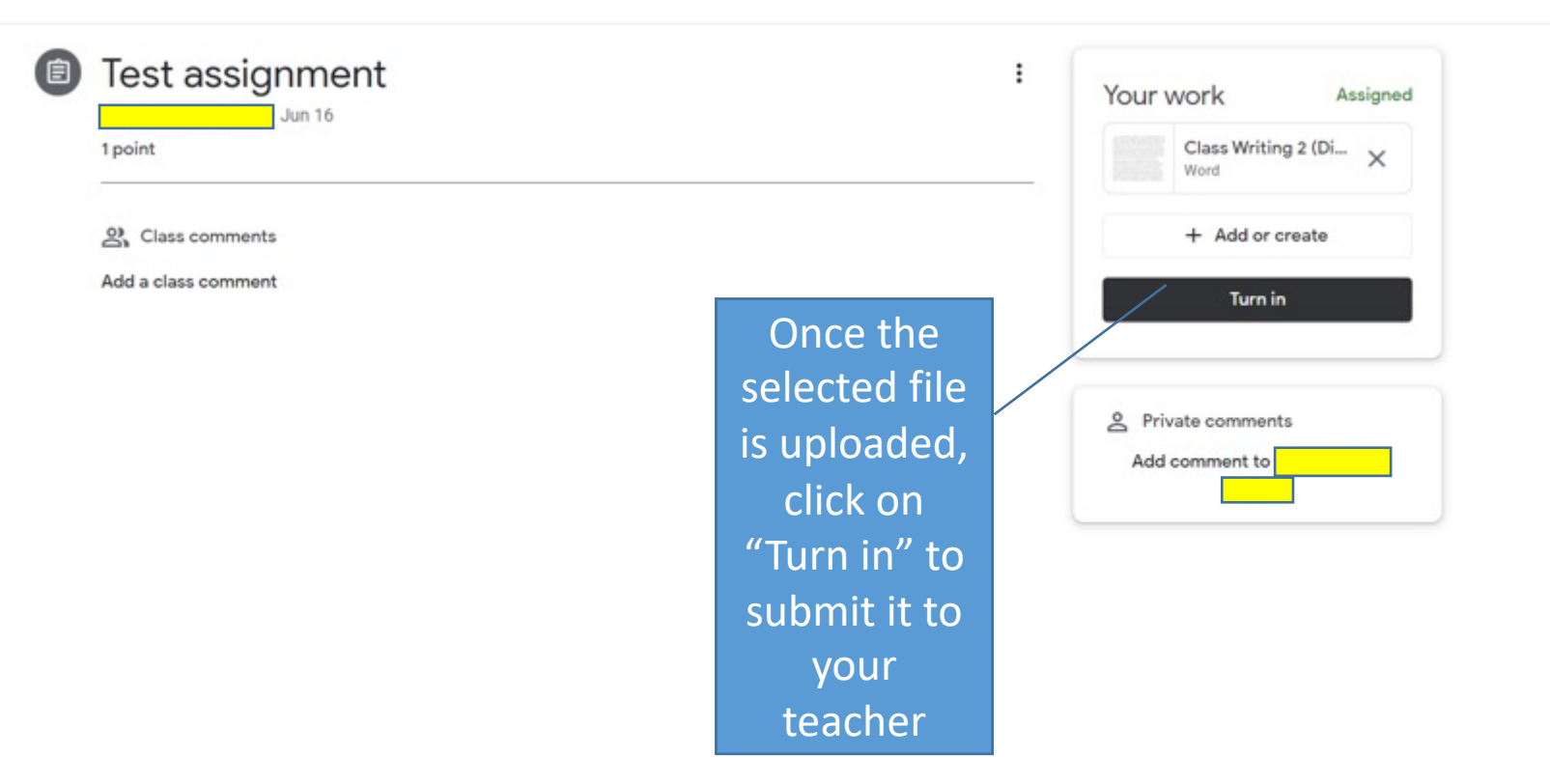

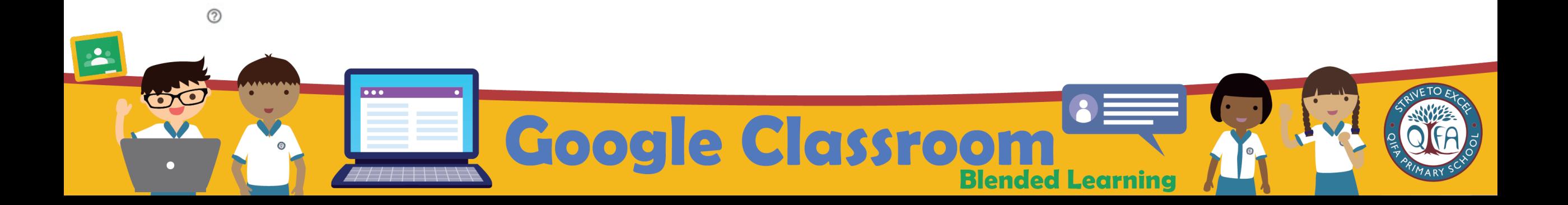

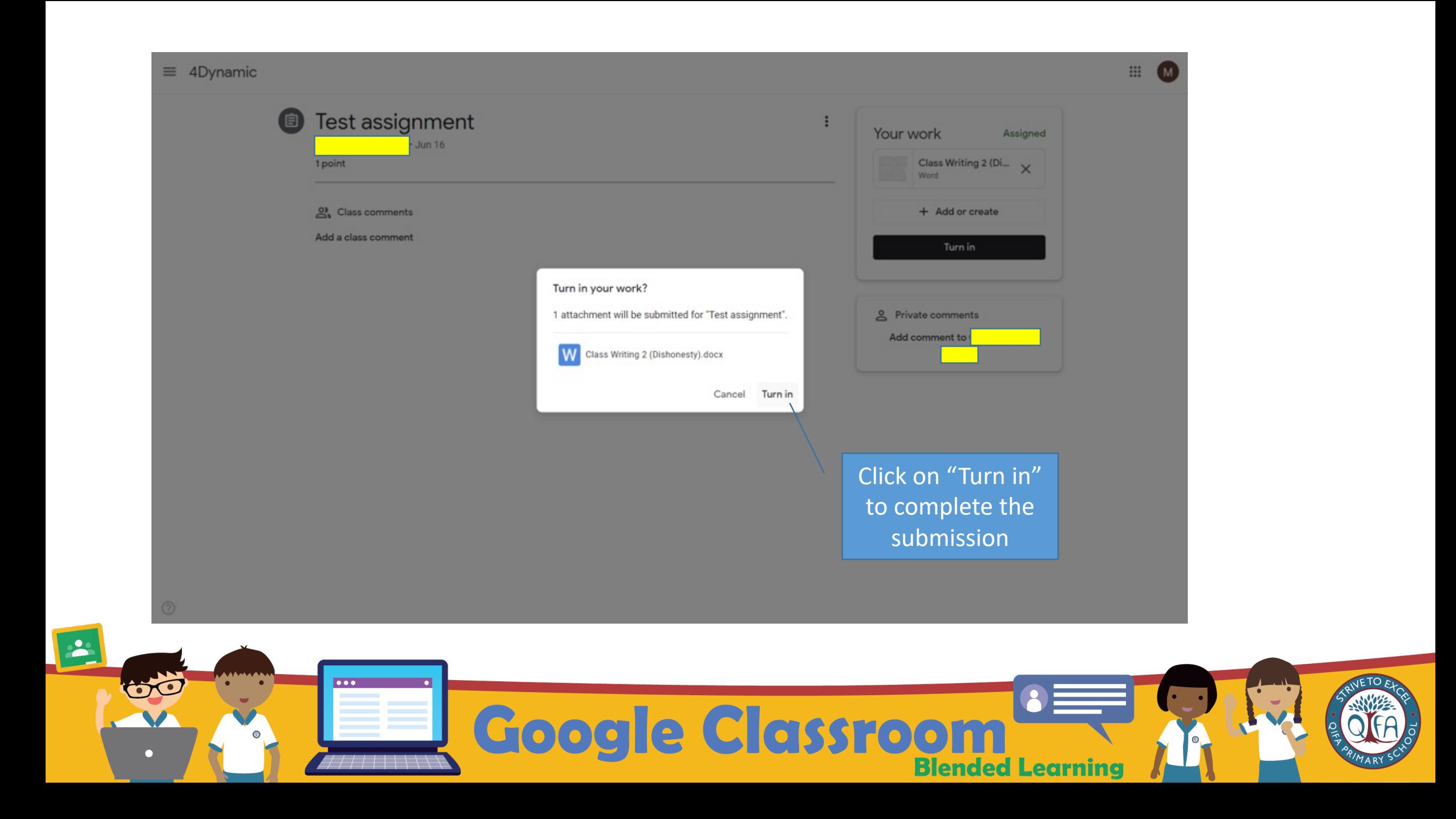

 $\equiv$  4Dynamic

⊚

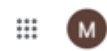

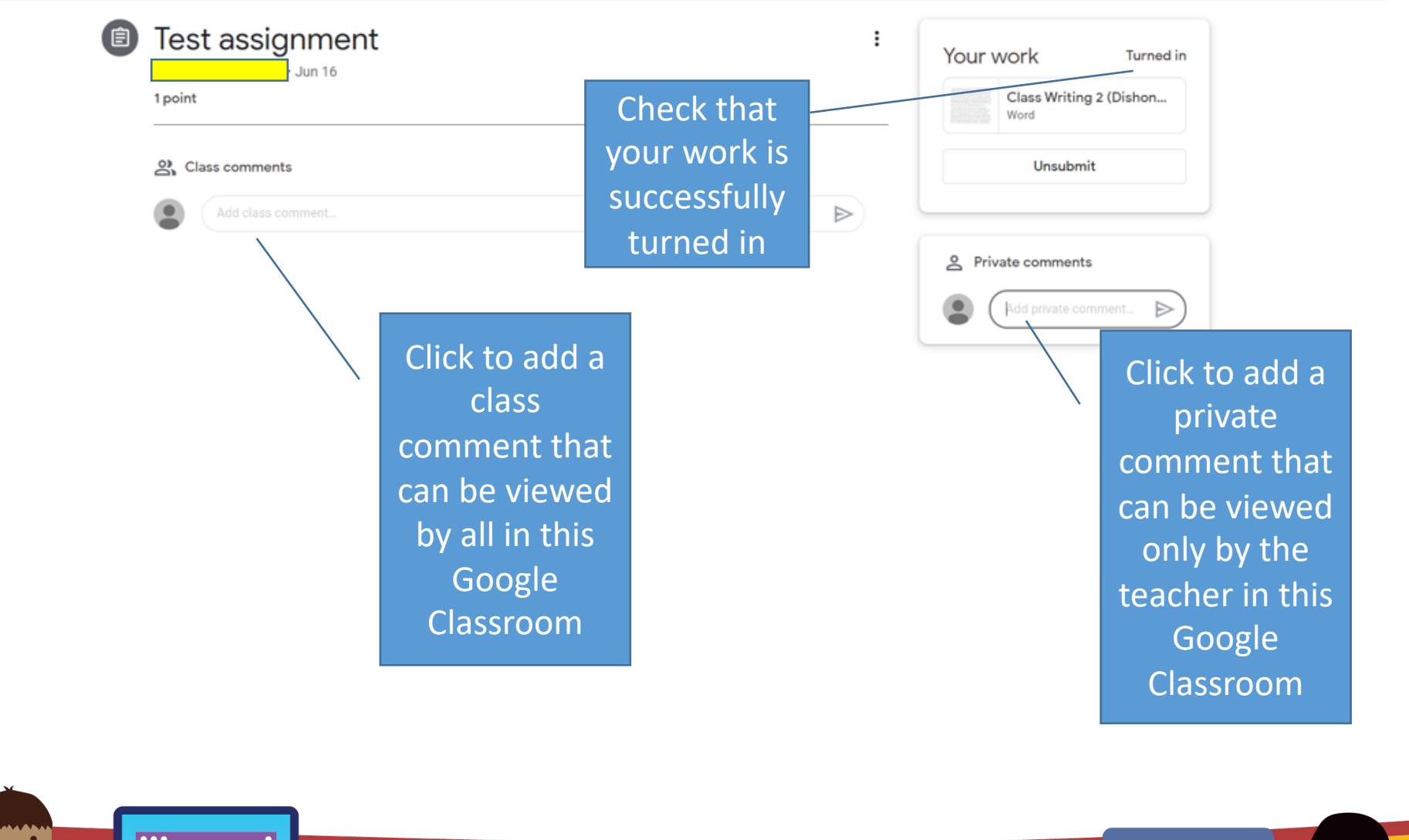

 $\overline{\cdots}$ 8 Google Classroom **Blended Learning** 

## Thank You

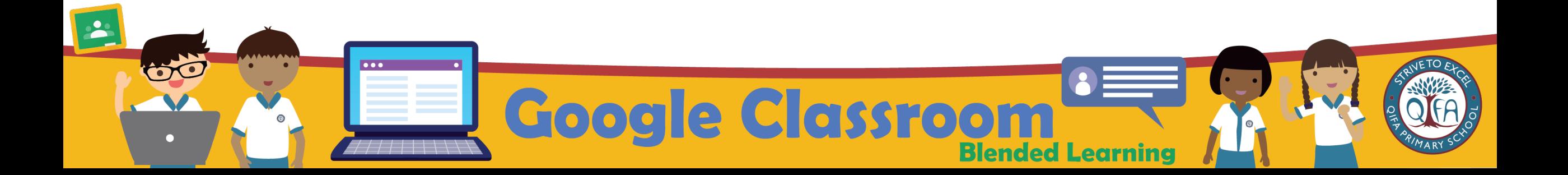